## **Singularity**

## **Index**

- [Create Image Files](https://hpc.tu-berlin.de/doku.php?id=hpc:tutorials:singularity:create_image_files)
- [Using Docker Images](https://hpc.tu-berlin.de/doku.php?id=hpc:tutorials:singularity:docker)

## **Introduction**

Singularity is a container platform. It allows you to create and run containers that package up pieces of software in a way that is portable and reproducible. You can build a container using Singularity on your laptop, and then run it on many of the largest HPC clusters in the world, local university or company clusters, a single server, in the cloud, or on a workstation down the hall. Your container is a single file, and you don't have to worry about how to install all the software you need on each different operating system and system. $^{1)}$  $^{1)}$  $^{1)}$ 

<span id="page-0-1"></span><span id="page-0-0"></span>**[1\)](#page-0-1)** <https://docs.sylabs.io/guides/3.5/user-guide/introduction.html>

From: <https://hpc.tu-berlin.de/>- **HPC-Cluster-Dokumentation**

Permanent link: **<https://hpc.tu-berlin.de/doku.php?id=hpc:tutorials:singularity:start>**

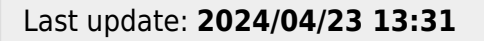

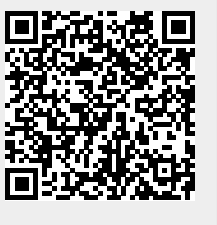